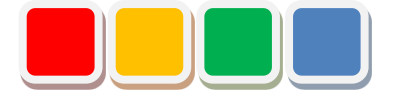

# **FS Camera Function Instruction Manual**

Ver. 1.2

Do not reprint this document without our permission.

©2018 FS Camera

## Introduction

Thank you for purchasing the FS Camera function (called the camera function below). This document describes how to use the camera function.

The camera function allows you to perform monitoring and management using the camera in Flex Signal (\*1).

(\*1) For details on Flex Signal, see the Flex Signal Instruction Manual.

# Revision History

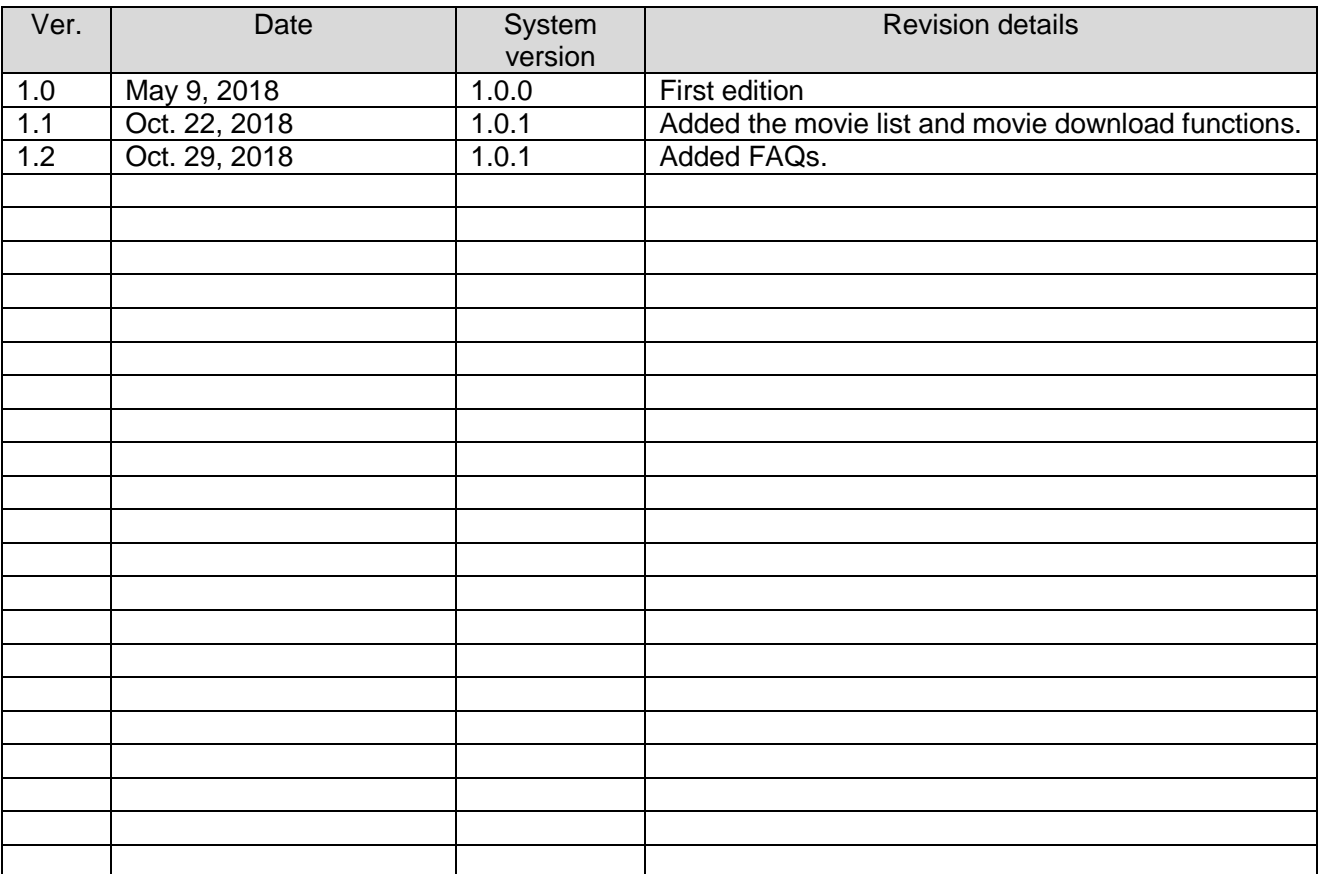

## **Table of Contents**

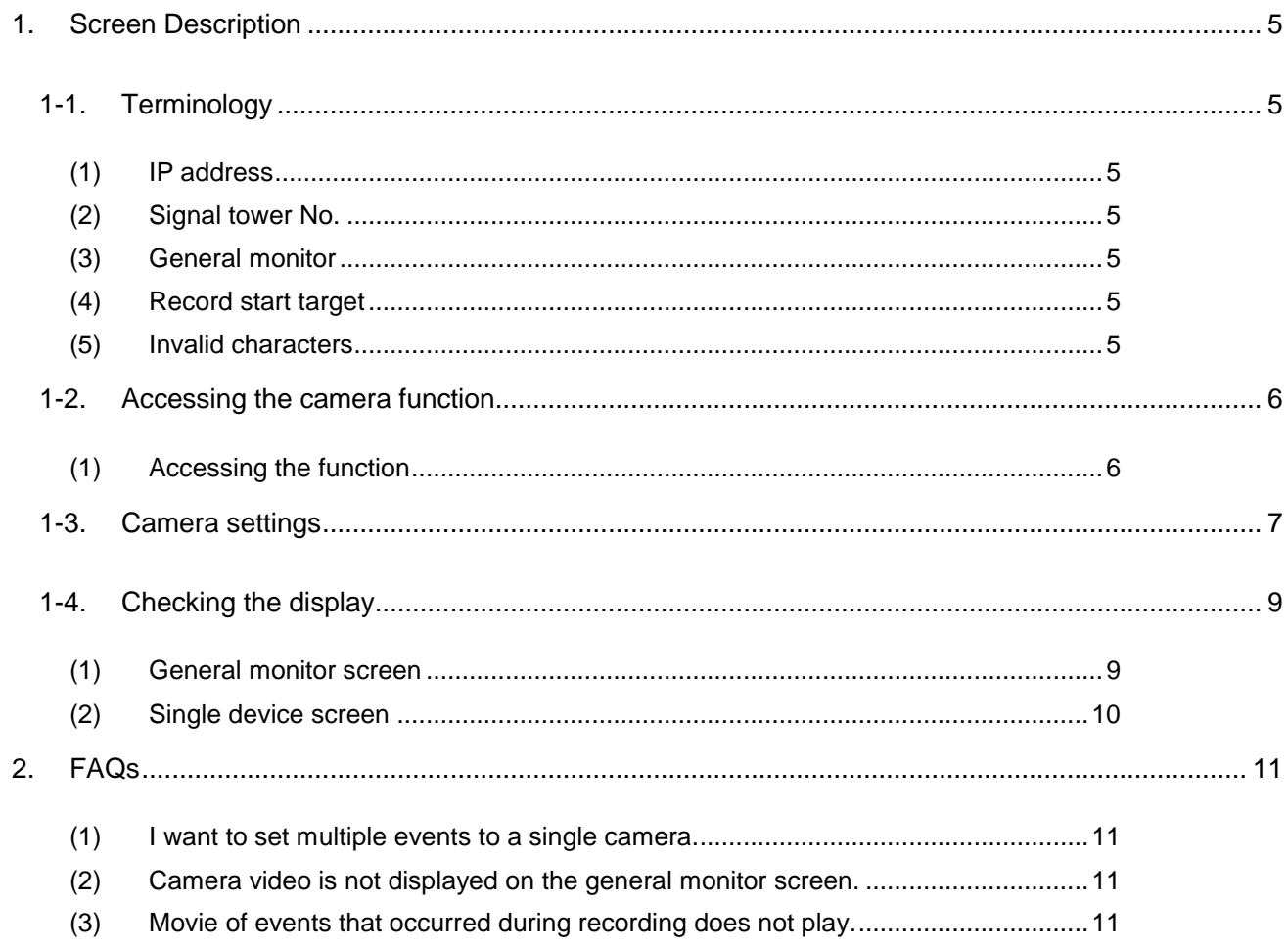

## <span id="page-4-0"></span>1. Screen Description

### <span id="page-4-1"></span>1-1. Terminology

This section introduces the terms related to the camera function. These terms are used for description purposes in this manual.

<span id="page-4-2"></span>(1) IP address

IP address of the camera to be used

<span id="page-4-3"></span>(2) Signal tower No.

Number of the signal tower managed by Flex Signal

<span id="page-4-4"></span>(3) General monitor

Andon display screen in Flex Signal

<span id="page-4-5"></span>(4) Record start target Event at which to start recording

<span id="page-4-6"></span>(5) Invalid characters

\*; & " '  $$$  #  $@$  \ < >

These characters cannot be entered on the screen.

## <span id="page-5-0"></span>1-2. Accessing the camera function

#### <span id="page-5-1"></span>(1) Accessing the function

Select "MENU" - "Common" - "Options - Camera settings" at the top of the "Flex Signal" page.

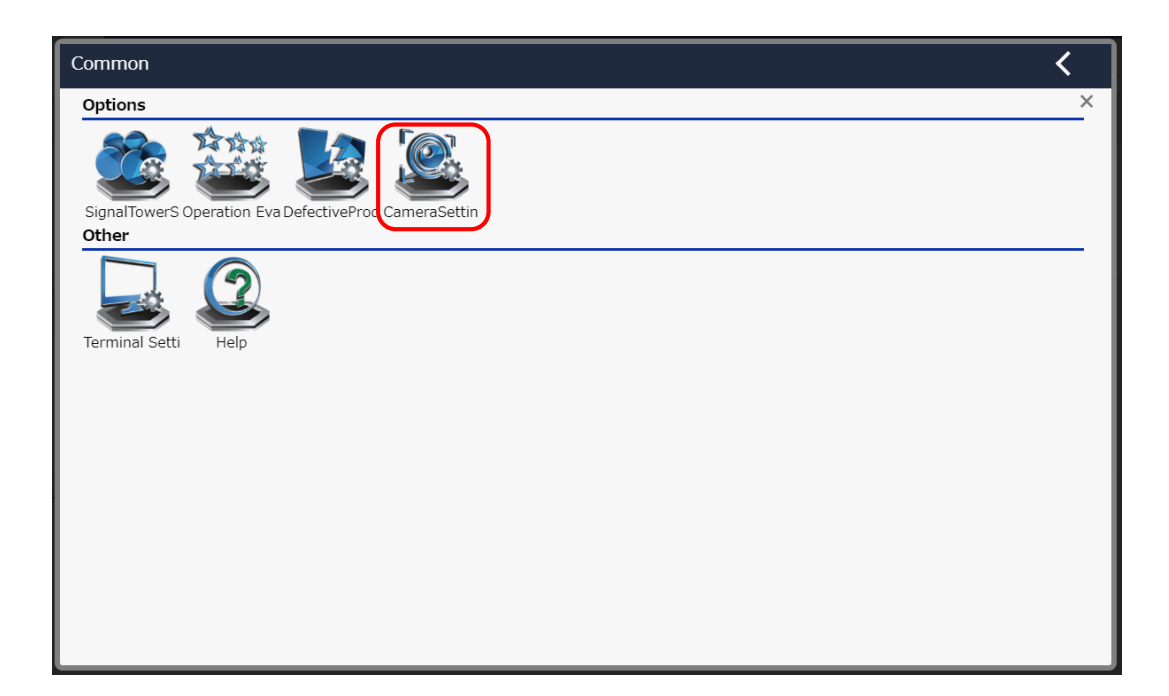

Figure 1: Flex Signal menu screen

### <span id="page-6-0"></span>1-3. Camera settings

This screen is used to save or edit camera settings.

On this screen, you can display video from the camera on the general monitor or save or edit settings for the event at which to start recording or other items.

\* Up to three cameras can be connected.

\* The same signal tower No. cannot be specified for multiple cameras.

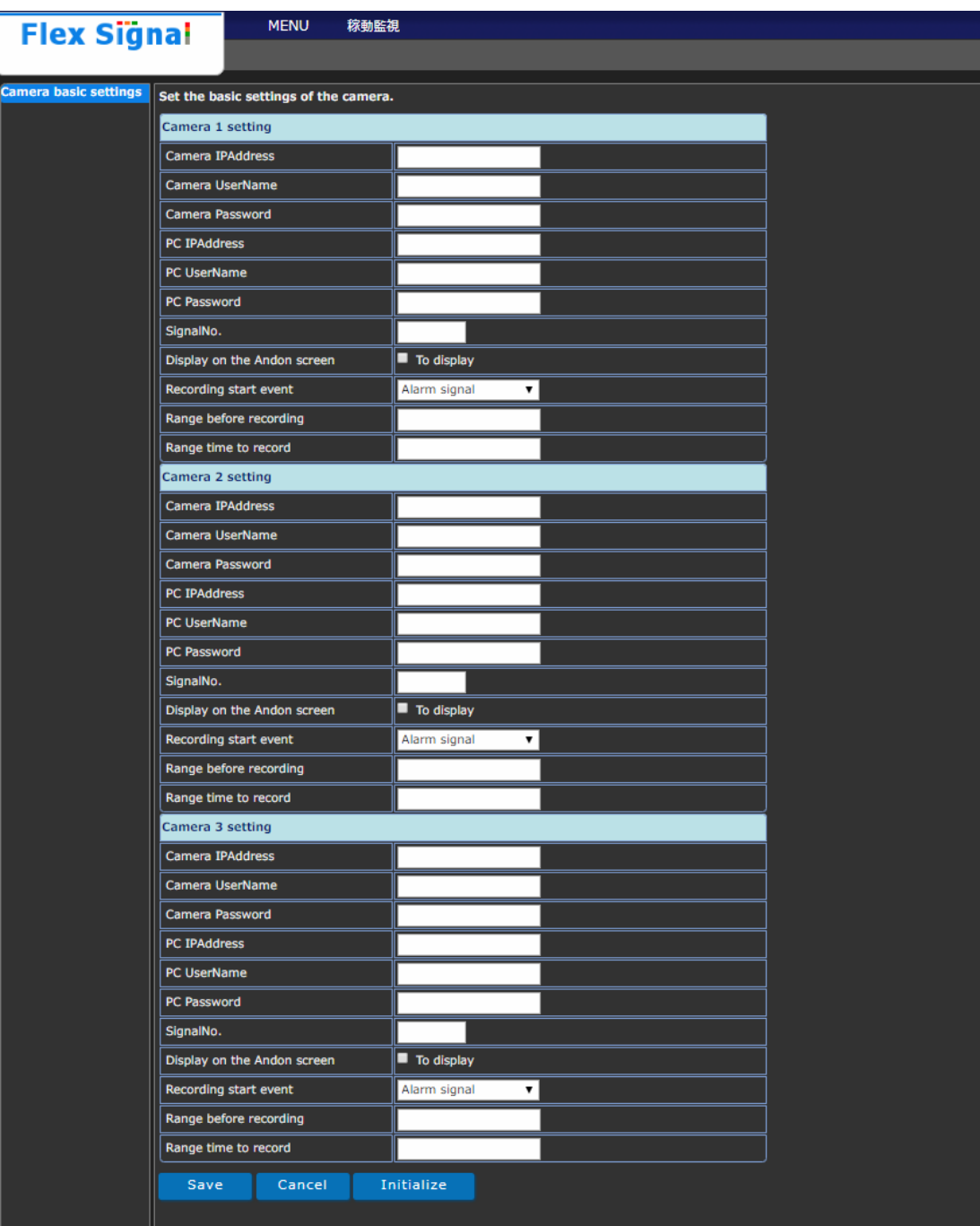

Figure 2: Camera settings

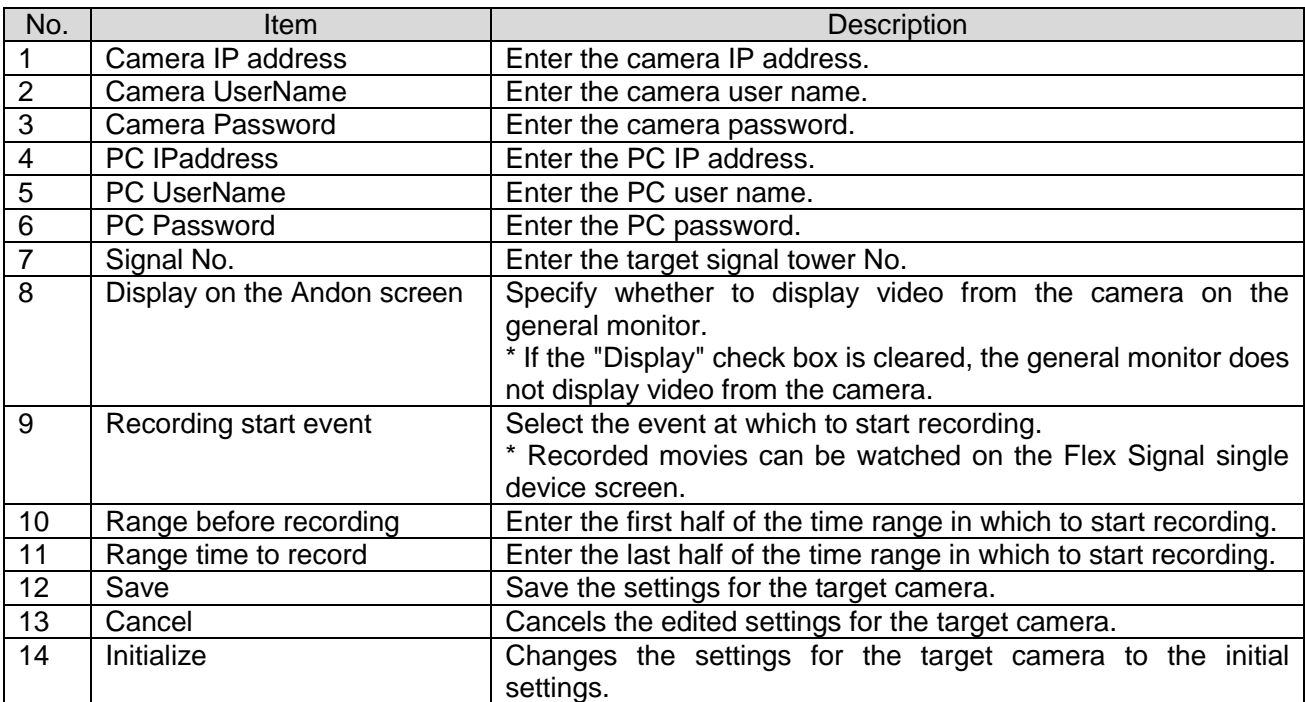

#### Table 1: Description of camera settings

## <span id="page-8-0"></span>1-4. Checking the display

#### <span id="page-8-1"></span>(1) General monitor screen

Check the display of the video from the specified camera.

\* Video is not displayed if the PC where Flex Signal is installed cannot communicate with the camera.

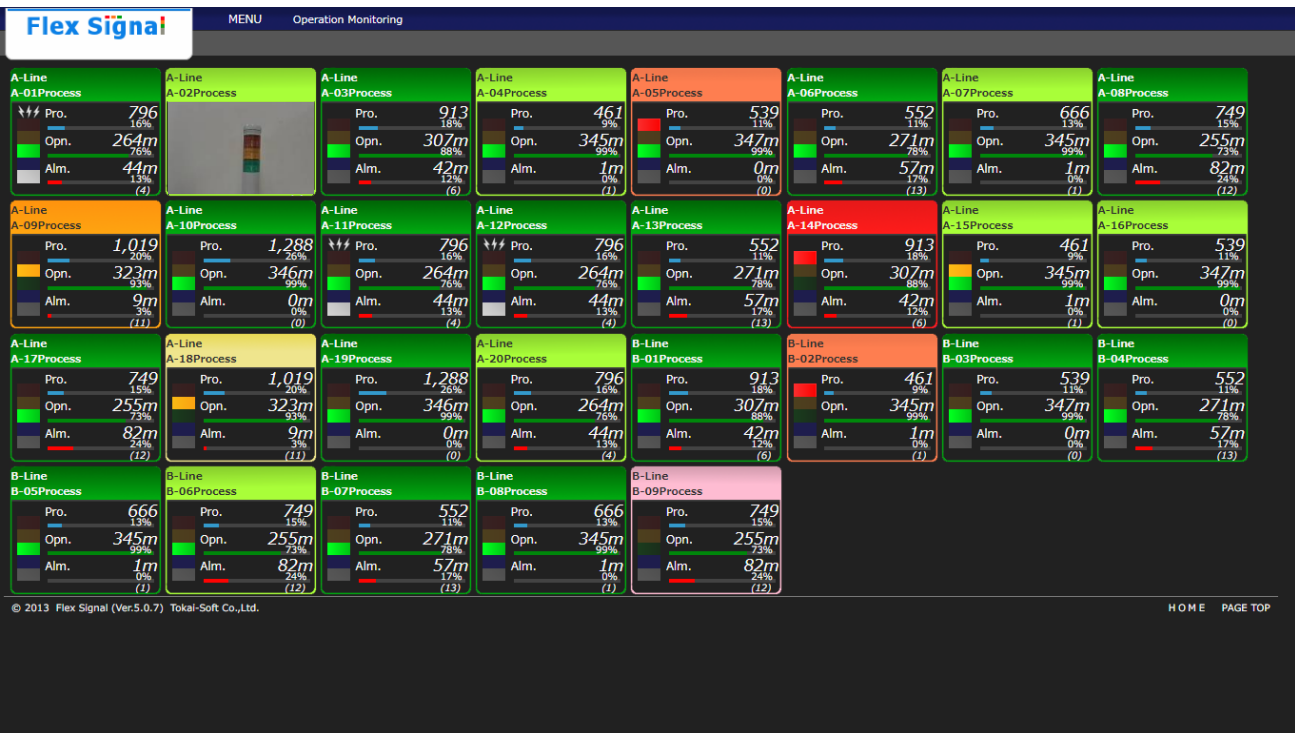

Figure 3: General monitor screen

<span id="page-9-0"></span>(2) Single device screen

View or download recorded movies.

Click a recorded event in the operation chart or a date/time in the movie list to play a recorded movie.

Click in the movie list to download the relevant recorded movie.

\* There is no movie if the specified event did not occur.

\* Events that occur during recording are discarded.

| <b>Flex Signal</b><br><b>MENU</b><br>稼動監視 |                                                                                                    |                                                                                                    |            |     |       |     |             |           |              |                 |       |
|-------------------------------------------|----------------------------------------------------------------------------------------------------|----------------------------------------------------------------------------------------------------|------------|-----|-------|-----|-------------|-----------|--------------|-----------------|-------|
| Aライン<br>信号灯1                              |                                                                                                    |                                                                                                    |            |     |       |     | Nov 11 2018 | <b>SP</b> | <b>Today</b> | <b>Download</b> |       |
| <b>Operation History</b>                  | <b>Total</b>                                                                                                    |                                                                                                    |            |     |       |     |             |           |              |                 |       |
| <b>Monthly</b><br><b>Operation Status</b> | Statistical information                                                                                                    |                                                                                                    | 信号情報       |     |       |     |             |           |              |                 |       |
| <b>Operation Analysis</b>                 | <b>Operation time</b><br><b>Operation rate</b><br>Operation evaluation<br>Longest operation time<br>Alarm time<br><b>Alarm Rate</b><br>Alarm count<br>Longest alarm time<br>Number of production<br>Good products<br>Defective products<br><b>Production target</b><br><b>Production rate</b><br><b>Production evaluation</b><br>Production tact time<br><b>Theoretical output</b><br><b>Difference</b><br><b>OEE</b><br>Performance<br>Quality<br>Monitoring time | 18 h 59 min 47 s<br>79.2 %<br>4 h 12 min 8 s<br>1 h 22 min 0 s<br>5.7%<br>11<br>16 min 26 s<br>للمرد<br>24h0s |            |     |       |     |             |           |              |                 |       |
| Video List                                | Operation chart                                                                                                    | Switching                                                                                                    |            |     |       |     |             |           |              |                 |       |
| [00:34:54]                                | 00:00                                                                                                    |                                                                                                    | 03:00      |     | 06:00 |     |             | 09:00     |              |                 | 12:00 |
| 03:02:39                                  |                                                                                                    |                                                                                                    |            |     |       |     |             |           |              |                 |       |
| 03:45:00                                  |                                                                                                    |                                                                                                    |            |     |       |     |             |           |              |                 |       |
| 05:24:31                                  |                                                                                                    |                                                                                                    |            |     |       |     |             |           |              |                 |       |
| 07:46:10                                  |                                                                                                    |                                                                                                    |            |     |       |     |             |           |              |                 |       |
| 07:53:07                                  | 112                                                                                                    | 126                                                                                                    | 84<br>97   | 133 | 158   | 151 | 257         | 108       | 123          | 123             | 153   |
| 11:01:39                                  | 12:00                                                                                                    |                                                                                                    | 15:00      |     | 18:00 |     |             | 21:00     |              |                 | 00:00 |
| 12:18:16                                  |                                                                                                    |                                                                                                    |            |     |       |     |             |           |              |                 |       |
| 14:24:13                                  |                                                                                                    |                                                                                                    |            |     |       |     |             |           |              |                 |       |
| 14:40:31<br>17:01:37                      |                                                                                                    |                                                                                                    |            |     |       |     |             |           |              |                 |       |
| 17:10:14                                  |                                                                                                    |                                                                                                    |            |     |       |     |             |           |              |                 |       |
| 21:09:25                                  | 78                                                                                                    | 123                                                                                                    | 152<br>111 | 128 | 144   | 104 | 124         | 162       | 165          | 165             | 112   |
| $\blacktriangledown$<br>man.<br>المنابذ   |                                                                                                    |                                                                                                    |            |     |       |     |             |           |              |                 |       |

Figure 4: Single device screen

# <span id="page-10-0"></span>2. FAQs

<span id="page-10-1"></span>(1) I want to set multiple events to a single camera.

Only one event can be set to a single camera.

#### <span id="page-10-2"></span>(2) Camera video is not displayed on the general monitor screen.

The camera may not be connected to the PC on which Flex Signal is installed (called the PC below).

- (i) Be sure to use Chrome as your browser.
- (ii) Directly enter the IP address of the camera in the browser to display the following screen (the settings screen of the camera). If the following screen does not appear, the PC is not communicating with the camera. Double check the IP addresses of the camera and PC.

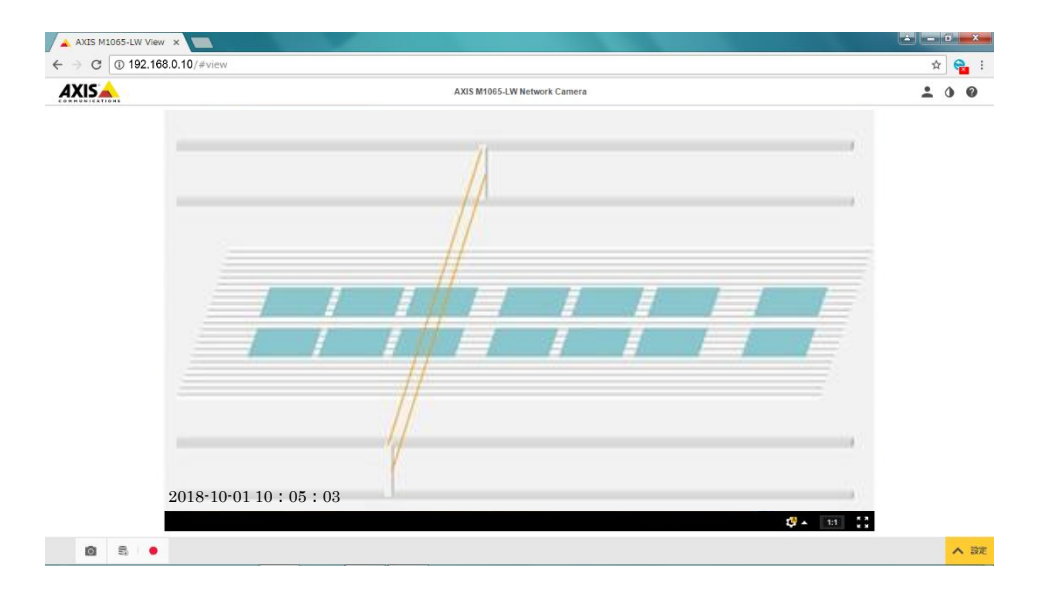

- (iii) Check that the "General monitor display" check box is selected under Flex Signal camera settings.
- (iv) Review all the Flex Signal camera settings to confirm that they are correct.
- <span id="page-10-3"></span>(3) Movie of events that occurred during recording does not play.

Events that occur during recording are not recorded but are discarded.

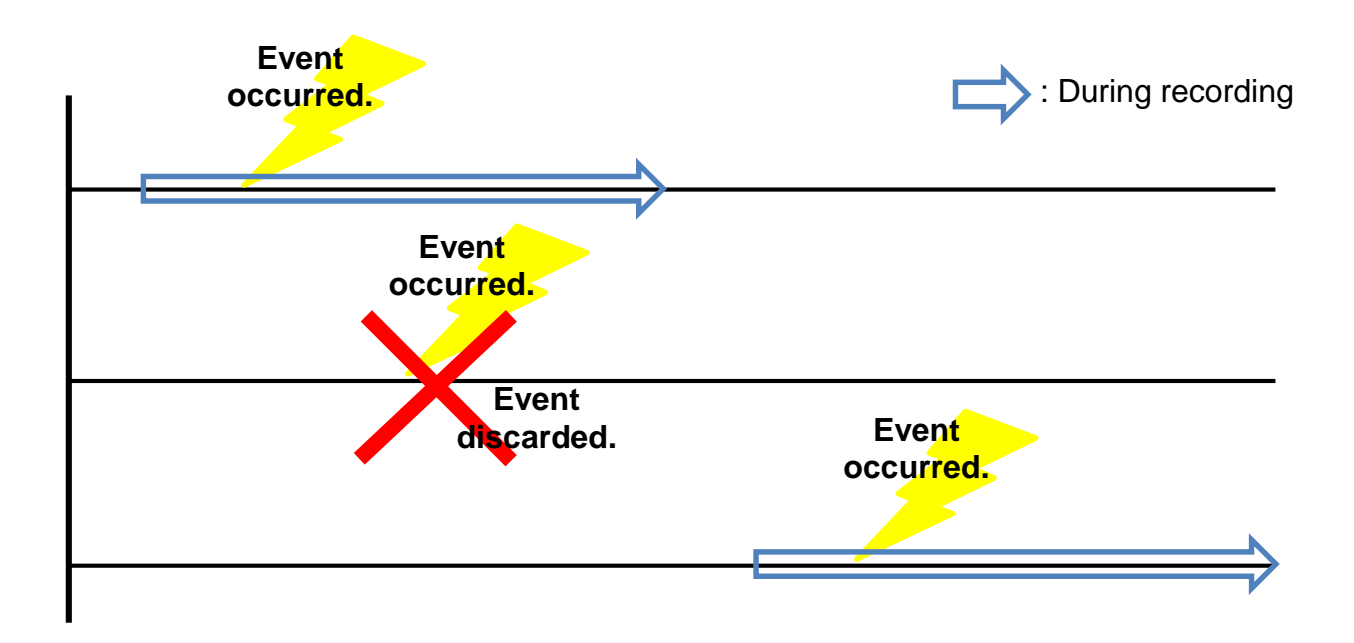

# **'S TOKAI SOFT**

Shinmichi 2-15-1, Nishi-ku, Nagoya-shi, Aichi 451-0043 Website: http://www.tokai-soft.co.jp/